# **WEARABLE ART| Final Exam**

Drawing and Painting I | Ms. Chang

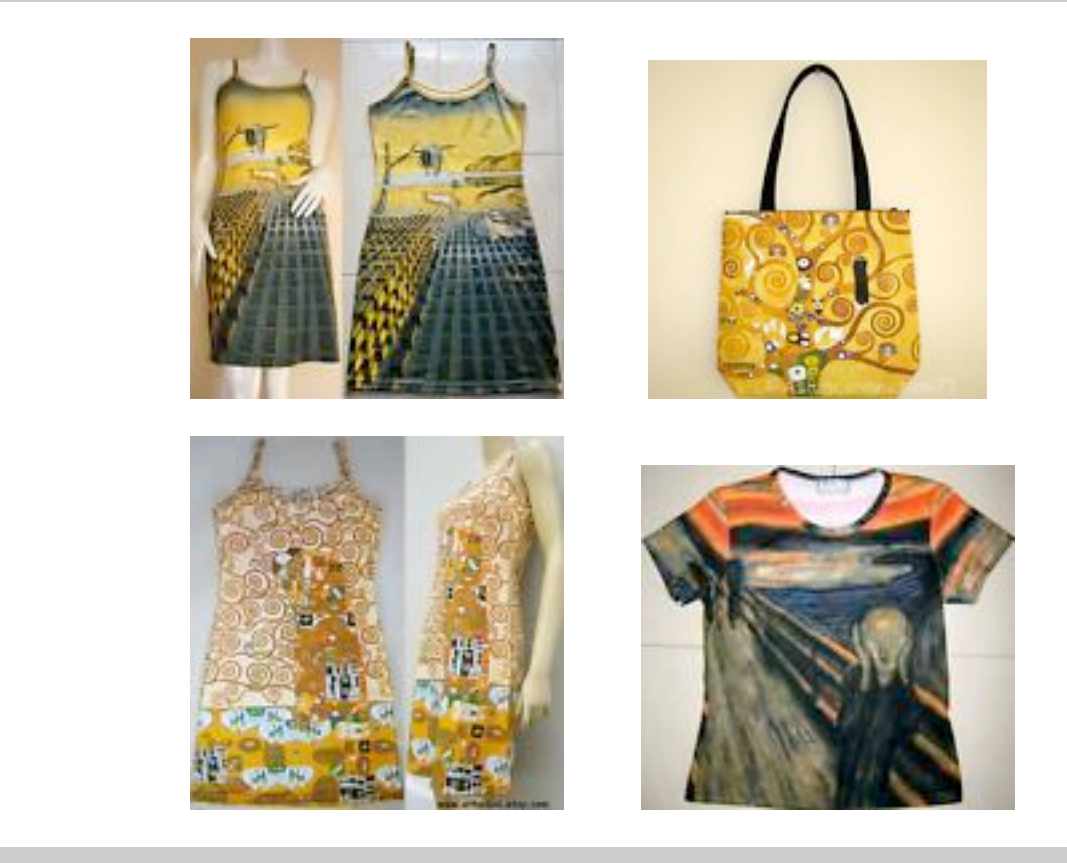

### **Art Challenge:**

Create a work of art in the style of a famous artist on a wearable material. http://www.usatoday.com/life/lifestyle/fashion/2008-11-02-fashion-art\_N.htm

### **Process:**

Select a famous artist from the list below or Art and Man magazines. Choose a form of wearable art can become your paintable surface. It maybe anything made from canvas, including shoes, bags, hats, etc.

Sketch ideas from at least three different views of the wearable object. Critique ideas and brainstorm with teacher and classmates.

Edit and redraft ideas.

Make sure that the artist's work that you are emulating the style of is easily identifiable.

Use acrylic paint to paint your wearable art item

## **Artists:**

Bosch Botticelli Cezanne Da Vinci Degas **Gauguin** Goya Hiroshige Hokusai Van Gogh

Klimt Michelangelo Monet Pissarro Raphael Renior Rubens Toulouse-Lautrec Turner

## **Possible Wearable Items to Paint:**

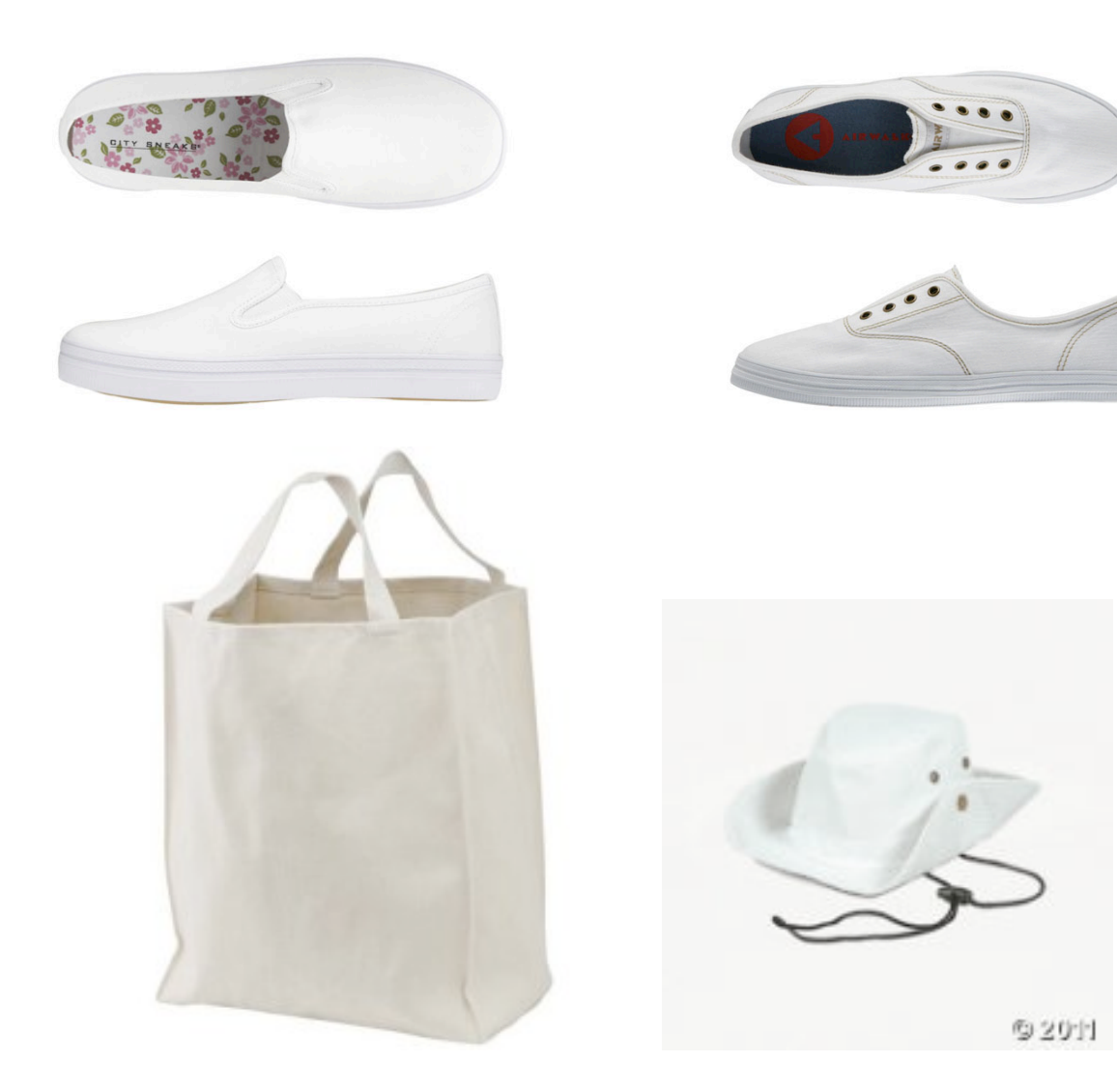

## **Evaluation:**

You will be required to turn in a **typed one page description** of the work you created and described the artist that you emulated the style of.

You will be graded on the following:

Creativity of your wearable art Ability to emulate the style of an artist **Effort** Use and care of materials

#### **Resources:**

- 1. http://stores.ebay.com/AsianConnection71/Skirts-and-Dresses-/\_i.html?rt=nc&\_fsub=6661557&\_sid=96857954&\_trksid=p4634.c0.m14.l1581&\_pgn=2
- 2. Payless.com
- 3. http://www.cbgarden.org/blog/index.php/tag/canvas-bags/
- 4. http://www.orientaltrading.com/ui/search/processRequest.do?Ntt=white+hat&x=0&y=0&r equestURI=searchMain&Ntk=all&Ntx=mode%2Bmatchallpartial&N=0